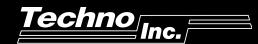

# C-Series IT116G Single-Axis Controller

#### **FEATURES**

- ♦ Self-contained single-axis controller
- ◆ Logic & drive in one package
- Bidirectional serial communication at up to 19200 baud
- ♦ LED display on front panel
- ♦ Includes motor cable & communication cable
- ♦ 4 inputs and 4 outputs

- Commands can be executed as a "batch program", or each command can be executed in a commandby-command basis
- All power supplies are built-in and wired up
  Motor 44V / 3.5A
- ♦ Comes fully assembled & **READY TO USE**
- ♦ 32K of on-board battery-backed memory
- Screw terminal connection on rear panel for easy I / O hook-up

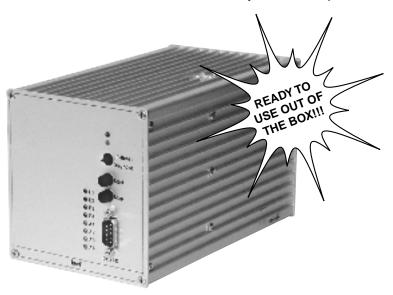

#### **MOTION CAPABILITIES**

- Linear interpolation at rates up to 10K steps / sec.
- Motions up to  $\pm$  8,000,000 steps
- Switch-settable acceleration
- Can be programmed in both incremental and absolute coordinates

#### **STEPPER AMPLIFIERS**

- The Stepper Motor Amplifier can produce up to 3.5A at 44V
- Total fault protection against:
  - Short circuit across phases
  - Short circuit to ground
  - Over / under voltage
  - Overtemperature

NOTE: This controller is CE compliant.

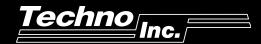

# C-Series IT116G Single-Axis Controller

## **APPLICATIONS**

This controller is for light- to medium-duty applications. Note that since the motors will be powered with 3.5A peak current, the load and force specifications should be correspondingly reduced.

#### The IT116G Controller consists of:

- 1 IT116G Controller with integral drive
- 1 Motor cable
- 1 Communication cable

| Catalog Number | Part Description              | Dimensions<br>mm                  | Weight<br>Ibs |
|----------------|-------------------------------|-----------------------------------|---------------|
| HL1300MIT116G  | IT116G Single-Axis Controller | 105 wide X 110 high<br>X 165 deep | 4.5           |

#### **SOFTWARE / PROGRAMMING**

- Direct control through simple ASCII codes.
- Can be programmed via many third-party software packages.

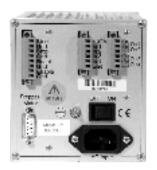

#### **COMMAND SUMMARY**

| Description |
|-------------|
|             |

### **Program Mode**

### Description

| 0 Sx, Gx, SyGz2                        | Incremental motion                                   |
|----------------------------------------|------------------------------------------------------|
| 3 <number>, <offset></offset></number> | Make a loop, or branch if <number>=0</number>        |
| 6 Sx, Gx, SyGz2                        | Move until impulse                                   |
| 7 <axes></axes>                        | Home motors, x=1, y=2, z=4                           |
| mSx, Gx, SyGz2                         | Move absolute                                        |
| eS                                     | Select interpolation axes/plane: 0=x/y, 1=x/z, 2=y/z |
| f                                      | Set direction of circular interpolation              |
| у                                      | Peform circular interpolation                        |